#### Курс «Архитектурно-ориентированная оптимизация кода»  $\mathbb{R}$

# **Intel Top-Down Microarchitecture Analysis Method**

Михаил Курносов

2023 / Mikhail Kurnosov

## **Golden Cove Microarchitecture**

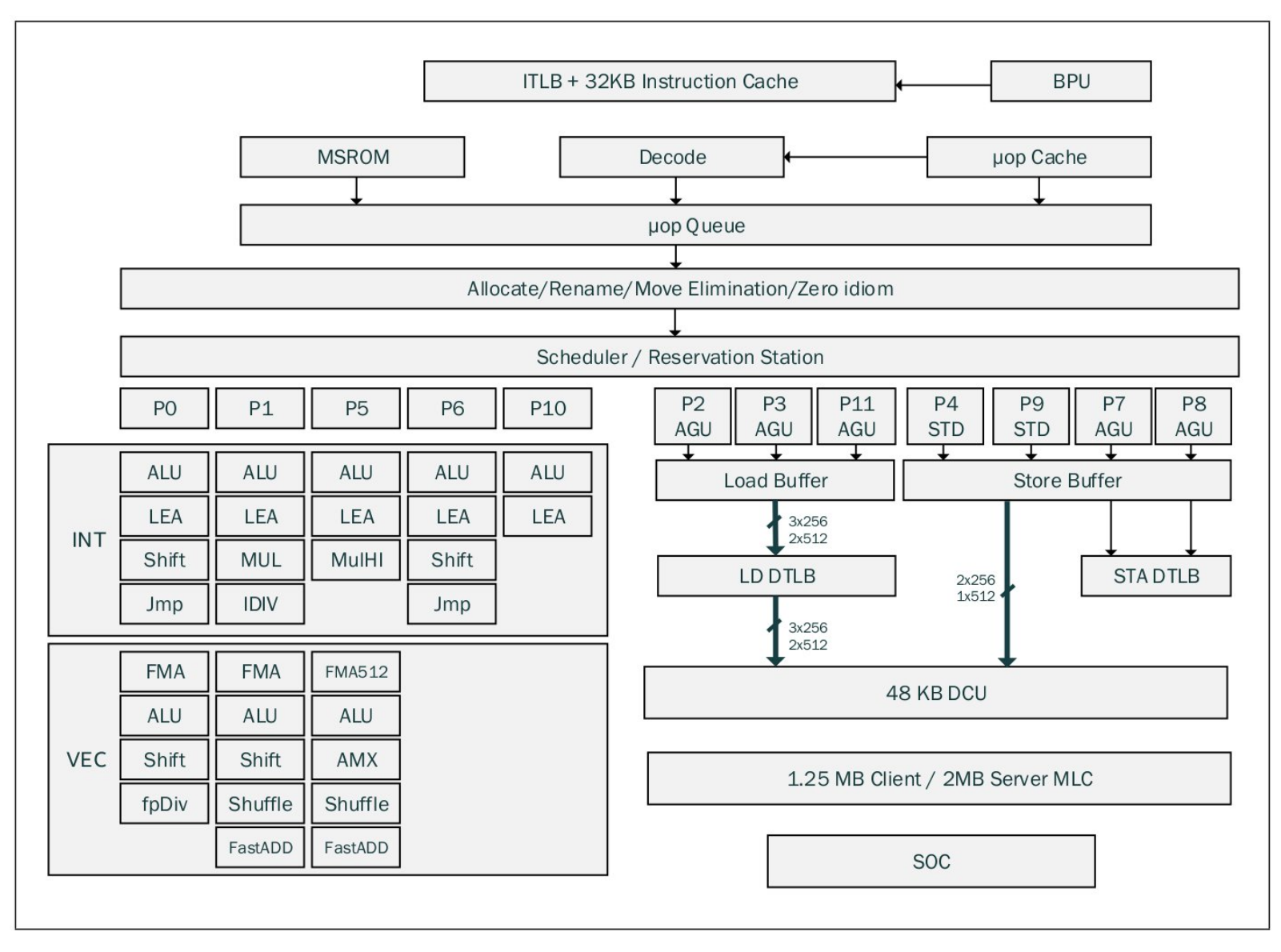

 Какая из подсистем может ограничивать производительность приложения?

Intel 64 and IA-32 Architectures Optimization Reference Manual

- **Top-Down Microarchitecture Analysis Method** (TMAM) метод анализа и оптимизации приложений для микроархитектур Intel по результатам профилирования с ипользованием счетчиков производительности (Performance Monitoring Unit — PMU)
- Метод позволяет определить для заданного приложения узкие места суперскалярного ядра с внеочередным выполнением инструкций
- **Основные понятия:**
	- $\circ$  Pipeline совокупность всех блоков процессорного узла (Frontend + Backend)
	- Frontend: выбирает и декодирует CISC инструкции Intel 64 в одну или несколько RISC микроопераций (uop)
	- o Backend: отслеживает готовность операндов микрооперации и выполняет ее на доступных модулях (портах)
	- o Allocation: процесс передачи микрооперации в Backend
	- o Retirement: процесс записи результатов микрооперации в архитектурное состояние (в регистры, память)
	- Pipeline slot совокупность аппаратных ресурсов ядра для выполненя одной uop
- Некоторые операции могут не дойти до фазы Retirement, например отменены из-за неправильного направления спекулятивного выполнения

 $\circ$  Intel 64 and IA-32 Architectures Optimization Reference Manual, Appendix B.1

o Ahmad Yasin et al. *A Top-Down method for Performance Analysis and Counters Architecture* // ISPASS, 2014, DOI: [10.1109/ISPASS.2014.6844459](https://doi.org/10.1109/ISPASS.2014.6844459)

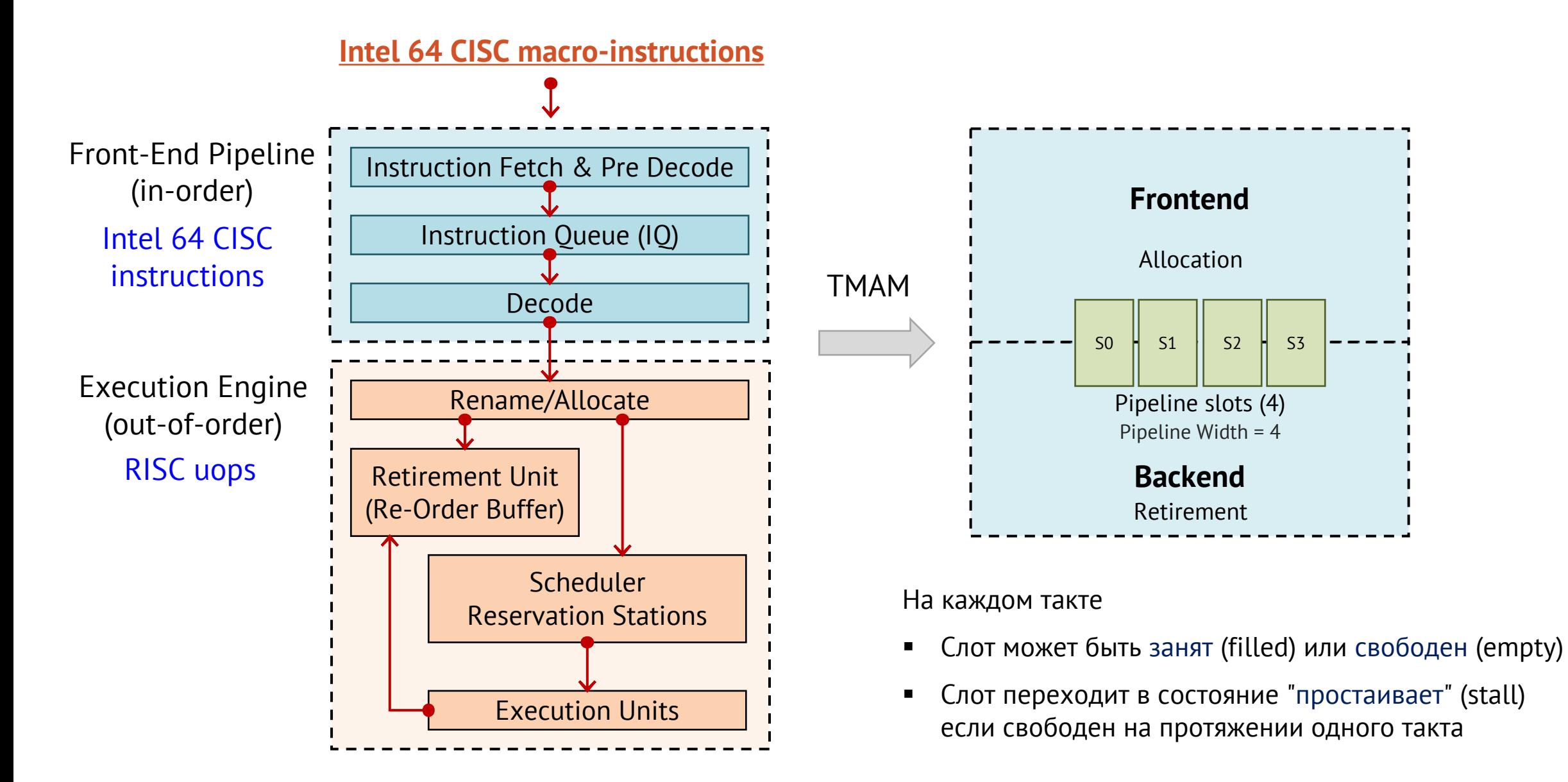

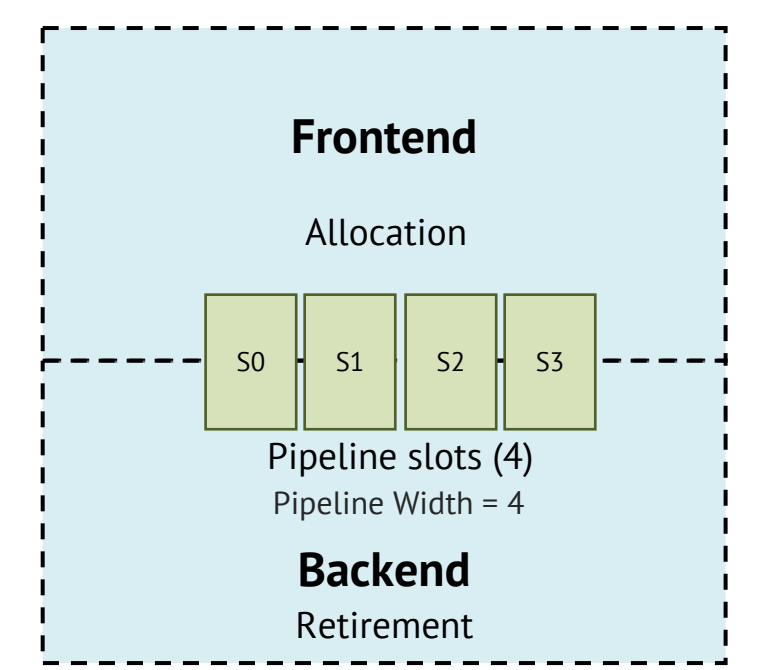

- TMAM позволяет выявить причину простоя слота конвейера
- Слоту назначается класс:
	- $\circ$  Front-End Bound  $-$  Frontend не может (не успевает) заполнить слот
	- o Back-End Bound Frontend содержит uop, но не может поместить ее в слот, так как Backend не имеет свободных ресурсов
	- o Retiring слот заполнен и выдает завершенные микрооперации
	- $\circ$  Bad Speculation  $-$  слот заполнен, но не выдает завершенные микрооперации (ошибка предсказания перехода, сброс конвейера)

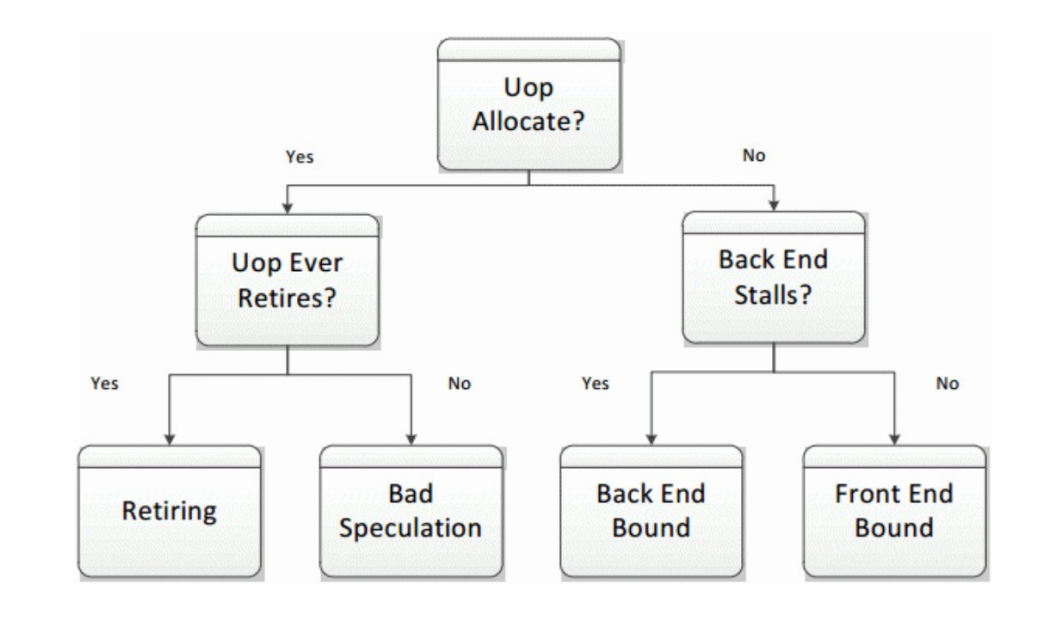

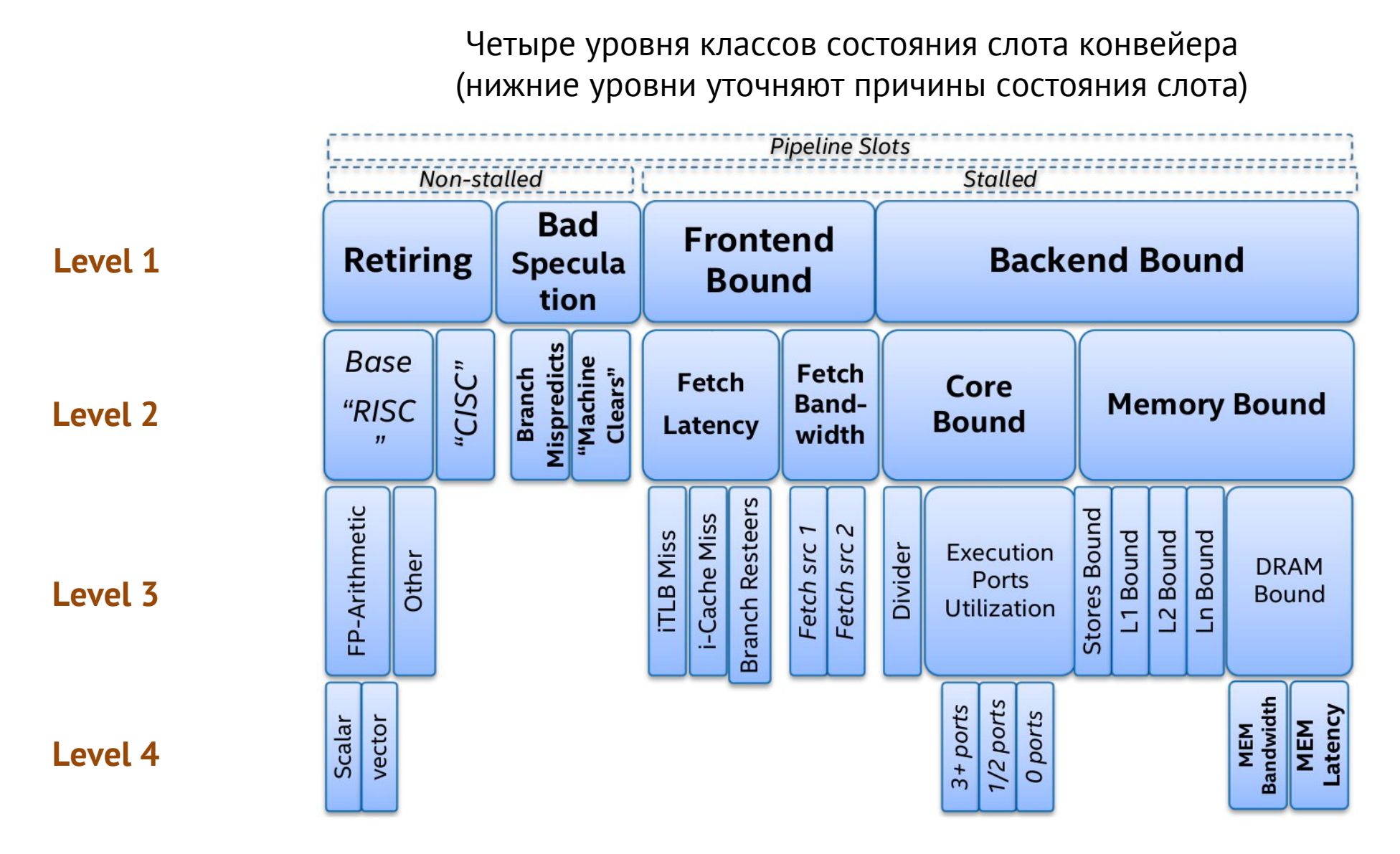

[\*] Ahmad Yasin. How TMA Addresses Challenges in Modern Servers and Enhancements Coming in Ice Lake // Scalable Tools Workshop, 2018

### **Результаты профилирования приложений различных классов**

## **Top Level for SPEC CPU2006**

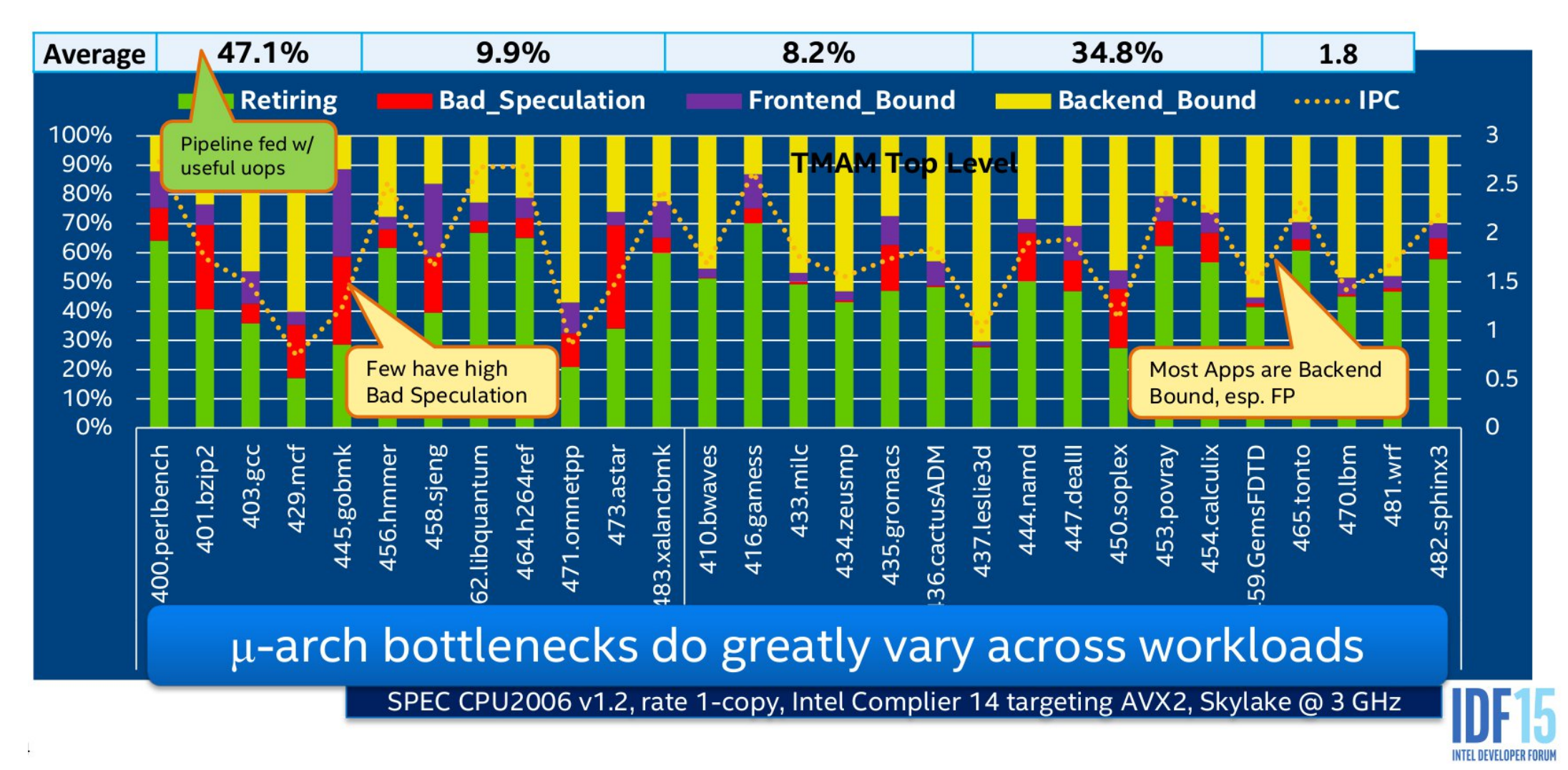

Ahmad Yasin. Performance Analysis in Modern Multicores // Practical Parallel Programming Course, CS @ Haifa University, 2017

Результаты профилирования приложений различных классов (ориентиры для целей оптимизации)

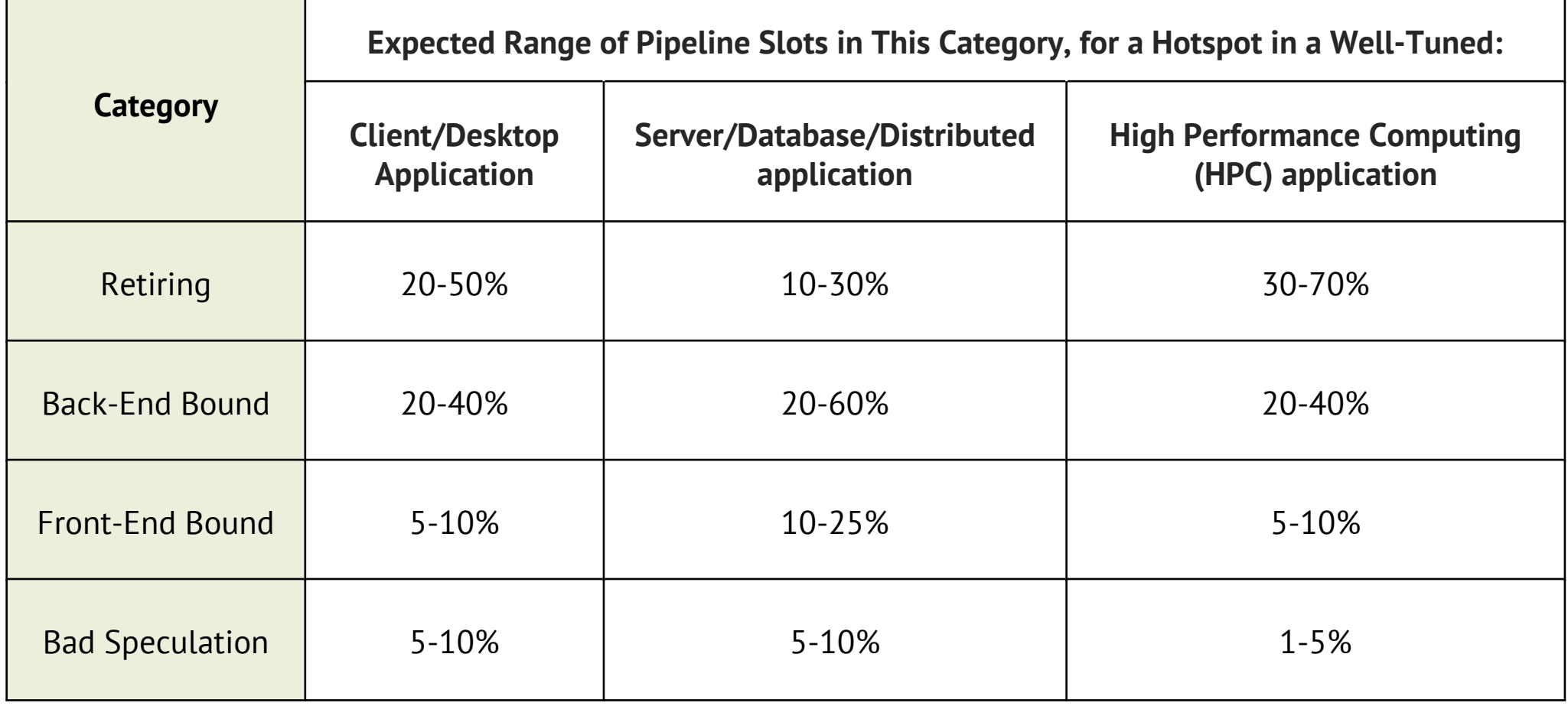

#### **Пример: суммирование элементов массива**

```
enum {N = 100000000};
int vec sum(int *vec, int n)
{
    int s = 0;
    for (int i = 0; i < n; i++) {
        s += vec[i];}
    return s;
}
int main()
{
    int *vec = malloc(sizeof(*vec) * N);
    for (int i = 0; i < N; i++) {
        vec[i] = 1;}
    double t = wtime();
    int s = vec_sum(vec, N);t = wtime() - t;printf("Time %.6f, sum %d\n", t, s);
    free(vec);
    return 0;
}
```
#### **Пример: суммирование элементов массива (без оптимизации, level 1)**

\$ **gcc** -g -fopt-info -o prog ./prog.c

```
$ toplev --user --core S0-C0 -l1 -v --no-desc taskset -c 0 ./prog
Time 0.201130, sum 100000000
# 4.4-full-perf on 11th Gen Intel(R) Core(TM) i7-1160G7 @ 1.20GHz [tgl/icelake]
FE Frontend Bound % Slots 2.0 <
BAD Bad Speculation % Slots 1.2 <
BE Backend Bound % Slots 71.3 <==
RET Retiring % Slots 25.5 <
MUX 200.00
Run toplev --describe Backend Bound<sup>^</sup> to get more information on bottleneck
Add --run-sample to find locations
Add --nodes '!+Backend Bound*/2,+MUX' for breakdown.
```
- $-11$  # сбор и анализ счетчиков ТМАМ уровня 1
- --user # учет событий пространства пользователя
- $-$ -соге # вывод результатов только для указанных сокет-ядро-аппаратный поток (Sx-Cx-Tx)
- 71% слотов за время выполнения программы были классифицированы как Backend Bound

#### **Пример: суммирование элементов массива (без оптимизации, level 2)**

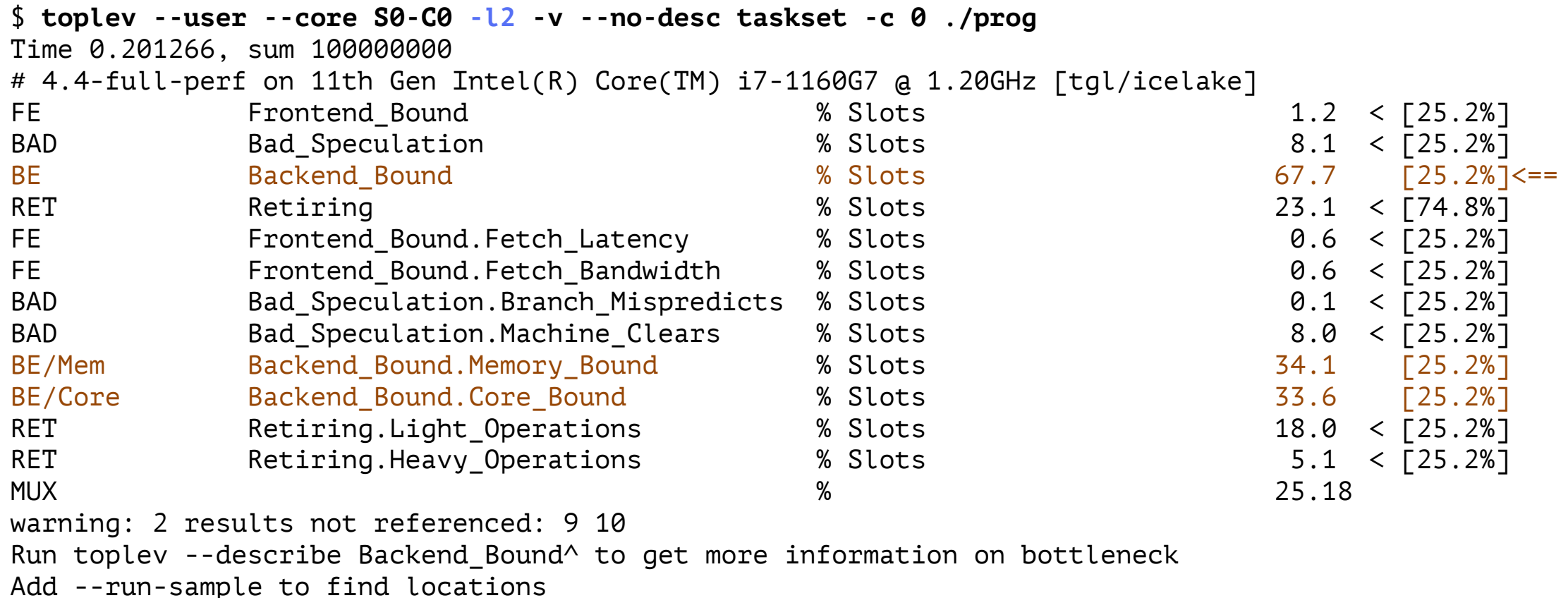

Add --nodes '!+Backend Bound\*/2,+MUX' for breakdown.

- 34% слотов за время выполнения классифицированы как Backend Bound/Memory\_Bound
- 34% слотов за время выполнения классифицированы как Backend Bound/Core\_Bound

#### **Пример: суммирование элементов массива (без оптимизации, level 2)**

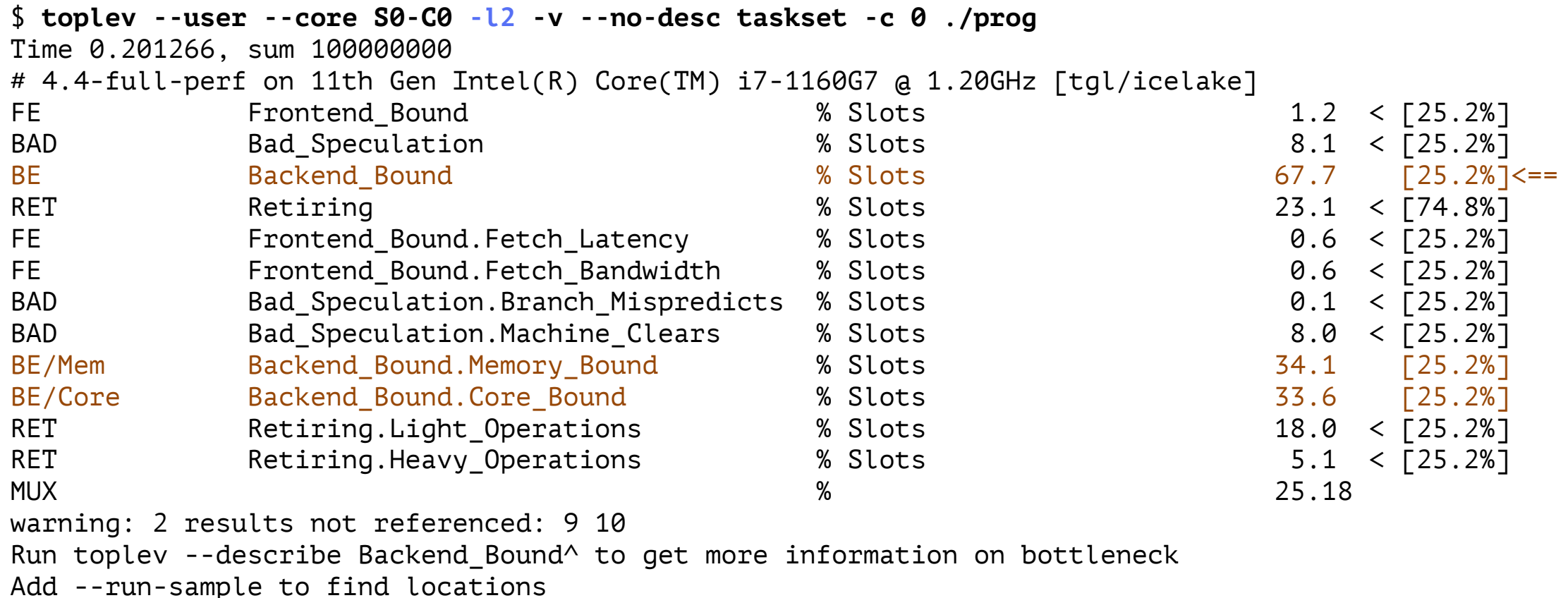

Add --nodes '!+Backend Bound\*/2,+MUX' for breakdown.

- 34% слотов за время выполнения классифицированы как Backend Bound/Memory\_Bound
- 34% слотов за время выполнения классифицированы как Backend Bound/Core\_Bound

#### **Пример: суммирование элементов массива (без оптимизации, level 3)**

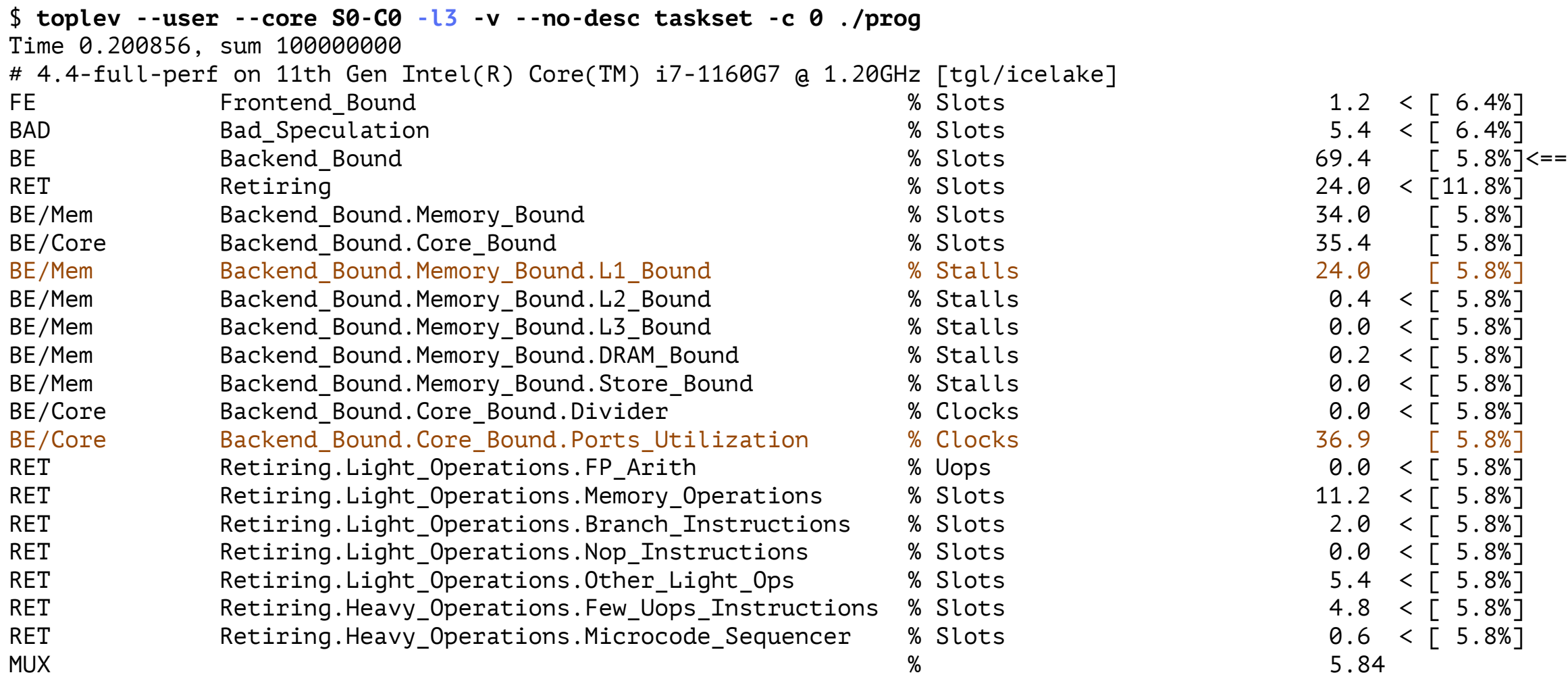

#### **Пример: суммирование элементов массива (без оптимизации, level 3)**

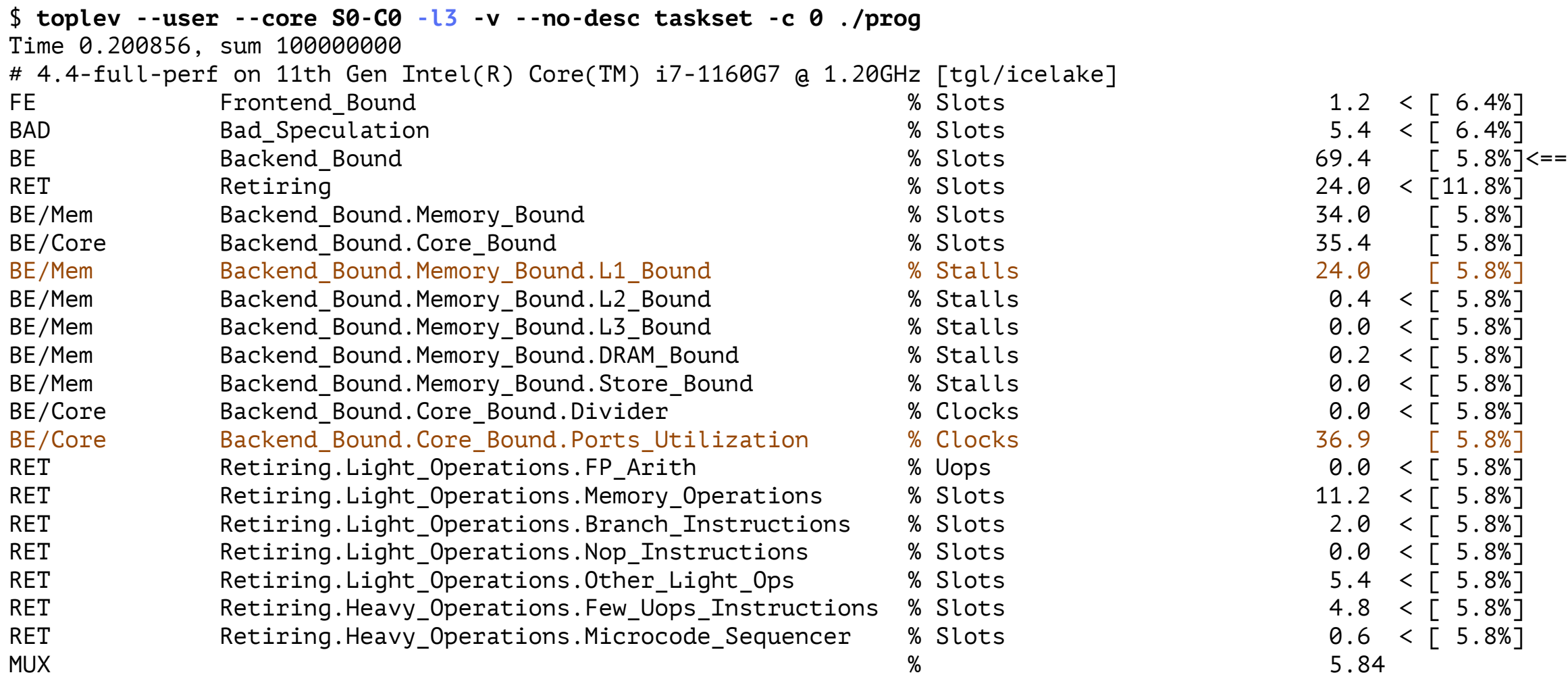

#### **Пример: суммирование элементов массива (-O2, level 1)**

\$ **gcc** -g -mavx512f -mtune=native -O2 -fopt-info -o prog ./prog.c ./prog.c:32:13: optimized: Inlining vec\_sum/40 into main/41. ./prog.c:18:23: optimized: loop vectorized using 32 byte vectors ./prog.c:27:23: optimized: loop vectorized using 32 byte vectors

\$ **toplev --user --core S0-C0 -l1 -v --no-desc taskset -c 0 ./prog** Time 0.019192, sum 100000000 # 4.4-full-perf on 11th Gen Intel(R) Core(TM) i7-1160G7 @ 1.20GHz [tgl/icelake] FE Frontend Bound % Slots 13.3 < 15.3 BAD Bad\_Speculation % Slots 5.2 <<br>BE Backend Bound % Slots 62.4 <== BE Backend\_Bound % Slots RET Retiring % Slots 19.1 < MUX 200.00

#### **Пример: суммирование элементов массива (-O2, level 2)**

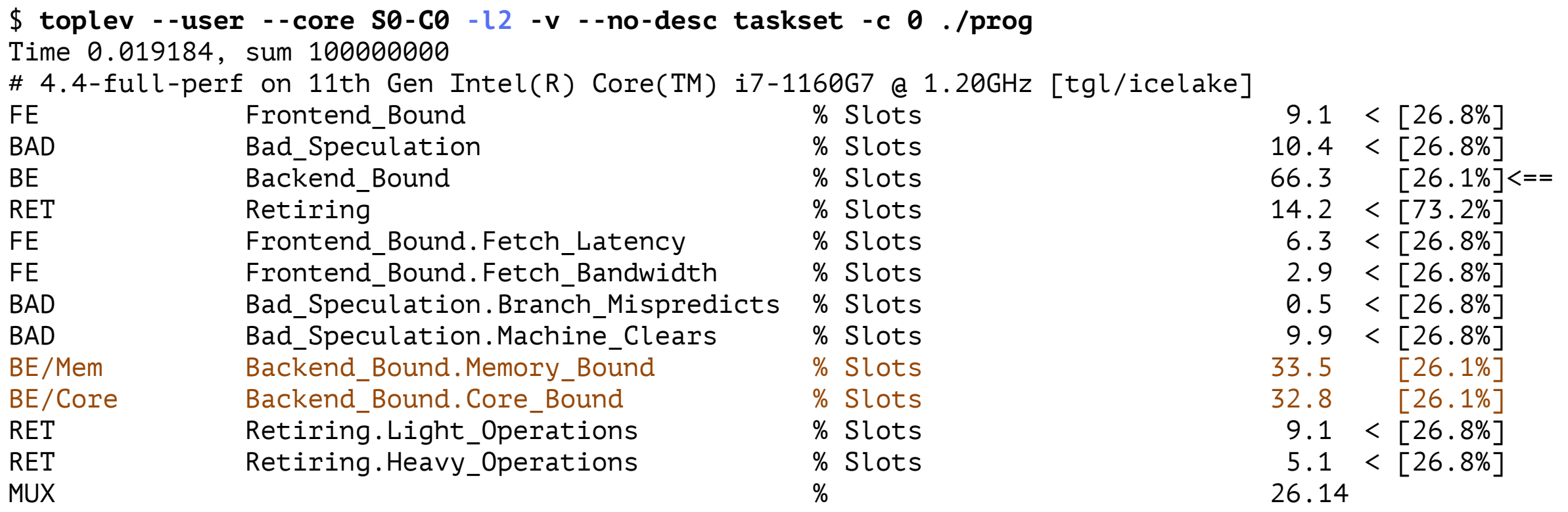

#### **Пример: суммирование элементов массива (-O3, level 1)**

\$ **gcc** -g -mavx512f -mtune=native -O3 -fopt-info -o prog ./prog.c ./prog.c:138:13: optimized: Inlining vec\_sum/40 into main/44. ./prog.c:18:23: optimized: loop vectorized using 32 byte vectors ./prog.c:18:23: optimized: loop with 6 iterations completely unrolled (header execution count 46365075)

\$ **toplev --user --core S0-C0 -l1 -v --no-desc taskset -c 0 ./prog** Time 0.019268, sum 100000000 # 4.4-full-perf on 11th Gen Intel(R) Core(TM) i7-1160G7 @ 1.20GHz [tgl/icelake] FE Frontend Bound % Slots 10.2 < BAD Bad Speculation % Slots 5.9 < BE Backend Bound % Slots 68.2 <== RET Retiring % Slots 15.7 < MUX 200.00

#### **Пример: суммирование элементов массива (-O3, level 1)**

\$ **perf stat --topdown -- taskset -c 0 ./prog** Time 0.022320, sum 100000000

Performance counter stats for 'taskset -c 0 ./prog':

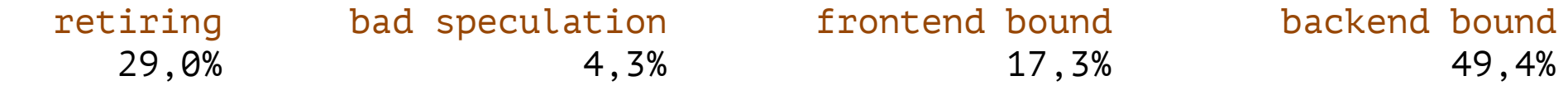

0,124534287 seconds time elapsed

0,056246000 seconds user 0,068299000 seconds sys

```
# 11th Gen Intel Core i7 1160G7 [tgl/icelake], GNU/Linux 5.19.0-23-generic
$ gcc -mtune=native -fopt-info -g -Wall -o dgemm ./dgemm.c
#define N 1024
__attribute__((target("sse"), optimize("O0")))
void dgemm_def(double *a, double *b, double *c, int n)
{
   for (int i = 0; i < n; i++) {
       for (int j = 0; j < n; j++) {
           for (int k = 0; k < n; k++) {
               c[i * n + j] += a[i * n + k] * b[k * n + j];
           }
       }
    }
}
                                      Backend Bound.Memory_Bound % Slots 35.9 <==
                                      Backend Bound.Core Bound % Slots 23.9
```
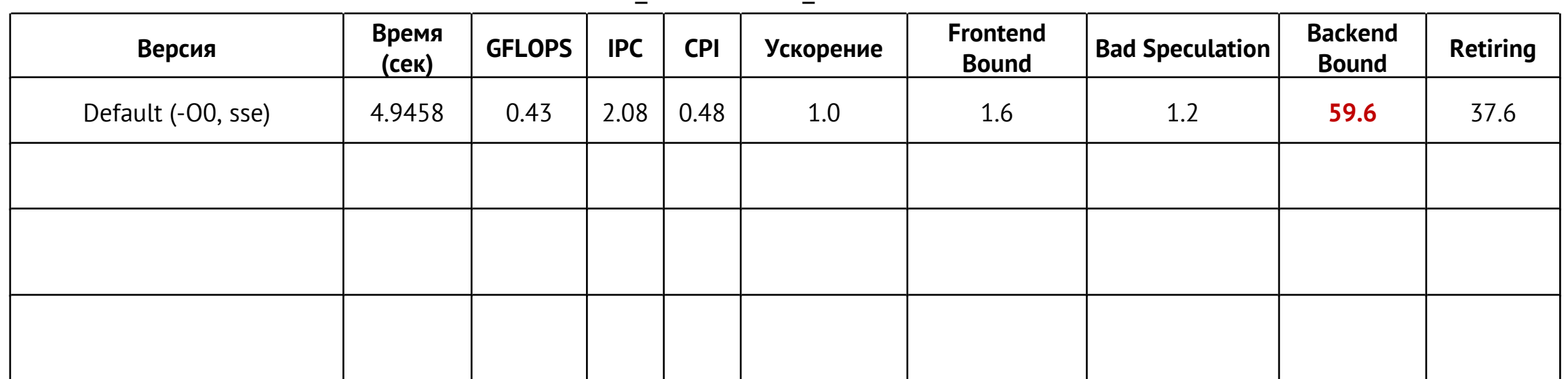

```
__attribute__((target("sse"), optimize("O0")))
void dgemm loop xchg(double *a, double *b, double *c, int n)
\{for (int i = 0; i < n; i++) {
       for (int k = 0; k < n; k++) {
           for (int j = 0; j < n; j++) {
               c[i * n + j] += a[i * n + k] * b[k * n + j];
           }
       }
   }
}
                                 Backend Bound.Memory Bound % Slots 13.7 <
```
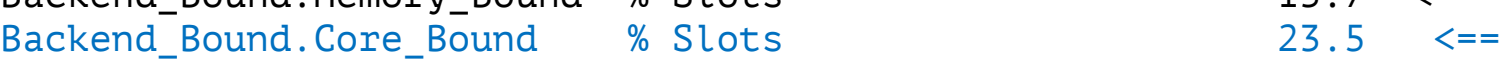

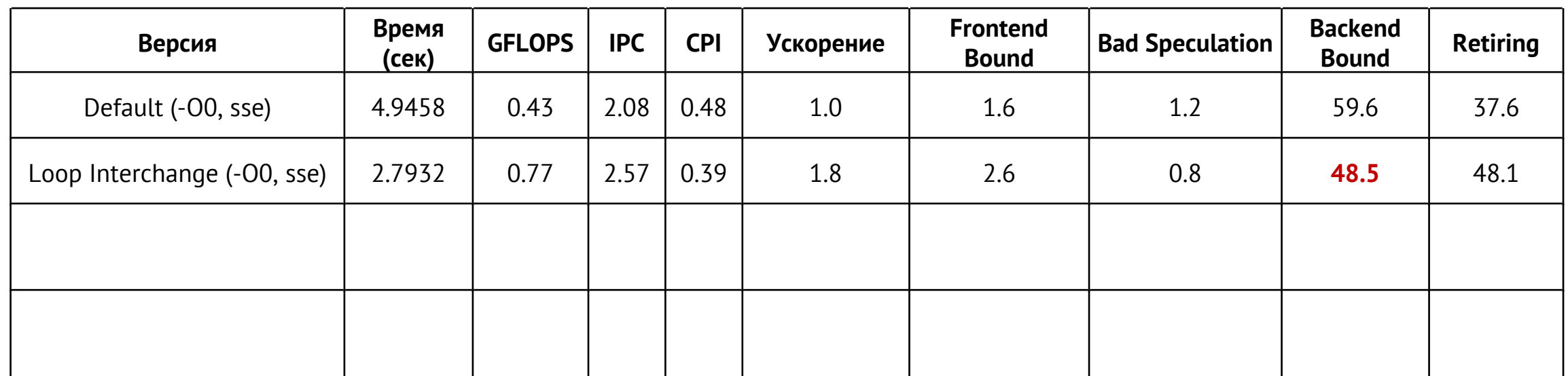

```
__attribute__((target("sse"), optimize("O2", "-ftree-vectorize")))
void dgemm_vec(double * a, double *b, double *c, int n)
\{for (int i = 0; i < n; i++) {
       for (int k = 0; k < n; k++) {
           #pragma GCC ivdep
           for (int j = 0; j < n; j++) {
               c[i * n + j] += a[i * n + k] * b[k * n + j];
           }
       }
    }
}
                                 Backend Bound.Memory Bound % Slots 20.5
```
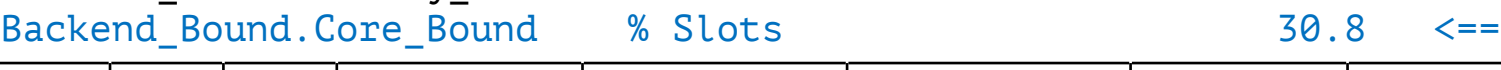

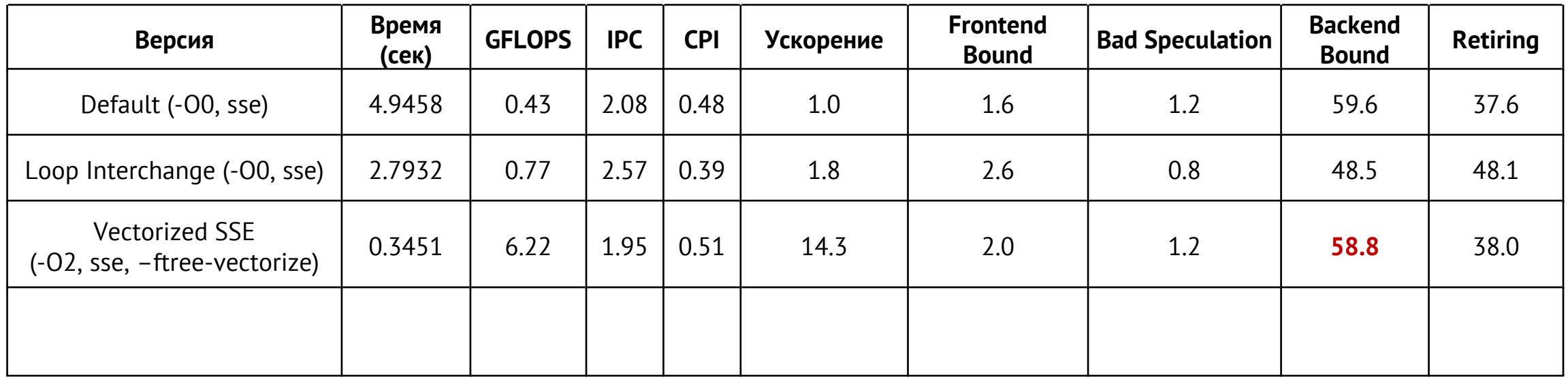

```
__attribute__((target("avx2"), optimize("O2", "-ftree-vectorize")))
void dgemm vec avx2(double * a, double *b, double *c, int n)
\{for (int i = 0; i < n; i++) {
       for (int k = 0; k < n; k++) {
           #pragma GCC ivdep
           for (int j = 0; j < n; j++) {
               c[i * n + j] += a[i * n + k] * b[k * n + j];
           }
       }
   }
}
                                  Backend_Bound.Memory_Bound % Slots 18.5 <
```
Backend\_Bound.Core\_Bound % Slots 33.7 <==

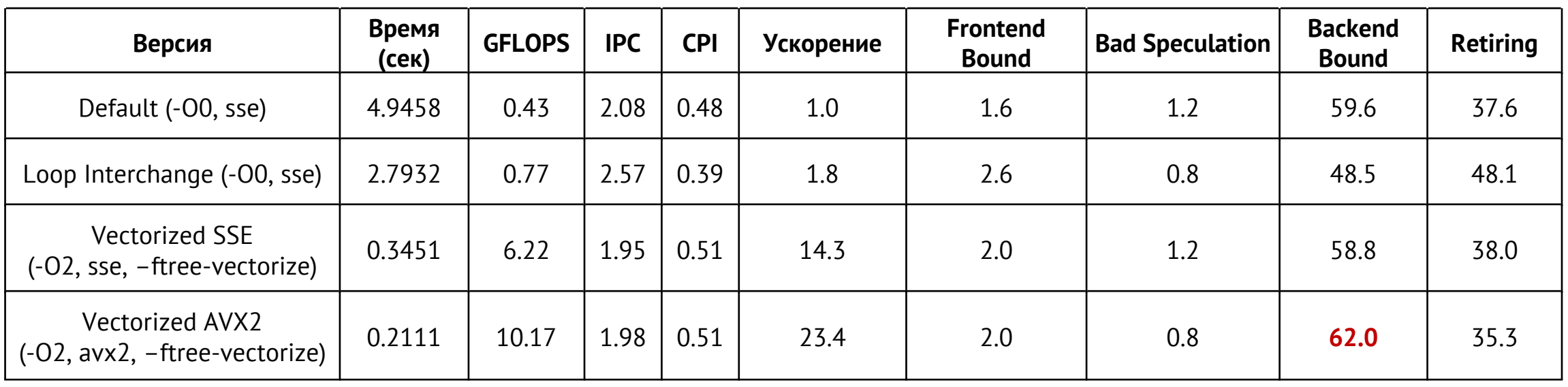

## **Ссылки**

- Intel 64 and IA-32 Architectures Optimization Reference Manual, Appendix B.1 (TMAM)
- Ahmad Yasin et al. **A Top-Down method for Performance Analysis and Counters Architecture** // ISPASS, 2014, DOI: [10.1109/ISPASS.2014.6844459](https://doi.org/10.1109/ISPASS.2014.6844459)
- **Toplev (PMU-Tools)** // https://github.com/andikleen/pmu-tools
- **TMA Performance Metrics** // https://download.01.org/perfmon/TMA\_Metrics.xlsx